**Example 2: Plot the curve that is represented parametrically by the equations** Written by Prof. Kevin G. TeBeest Dept. of Mathematics Kettering University 07/11/2012  $x = t^2 + t$  and  $y = 3 - t$ on the interval  $-2 \leq t \leq 2$ . **> restart ; > with(plots) : > f := t -> t^2 + t ;**  $f:=t \rightarrow t^2+t$ **(1) > g := t -> 3 - t ;**  $g:=t\rightarrow 3-t$ **(2) > a := -2 ; (3)**  $a := -2$ **> b := 2 ;**  $b := 2$ **(4) > Subints := 20 ;**  $Subints := 20$ **(5) > h := (b-a)/Subints ;**  $h := \frac{1}{5}$ **(6) > printf("\n i t x y\n ------------ -------------------------------\n"): for i from 0 to Subints do T[i] := a + h\*i: X[i] := f(T[i]): Y[i] := g(T[i]): printf(" %4d %7.2f %12.7f %12.7f\n", i, T[i], X[i], Y[i]) : od:** i t x y ------------------------------------------- 0 -2.00 2.0000000 5.0000000 1 -1.80 1.4400000 4.8000000 2 -1.60 0.9600000 4.6000000 3 -1.40 0.5600000 4.4000000 4 -1.20 0.2400000 4.2000000 5 -1.00 0.0000000 4.0000000 6 -0.80 -0.1600000 3.8000000 7 -0.60 -0.2400000 3.6000000

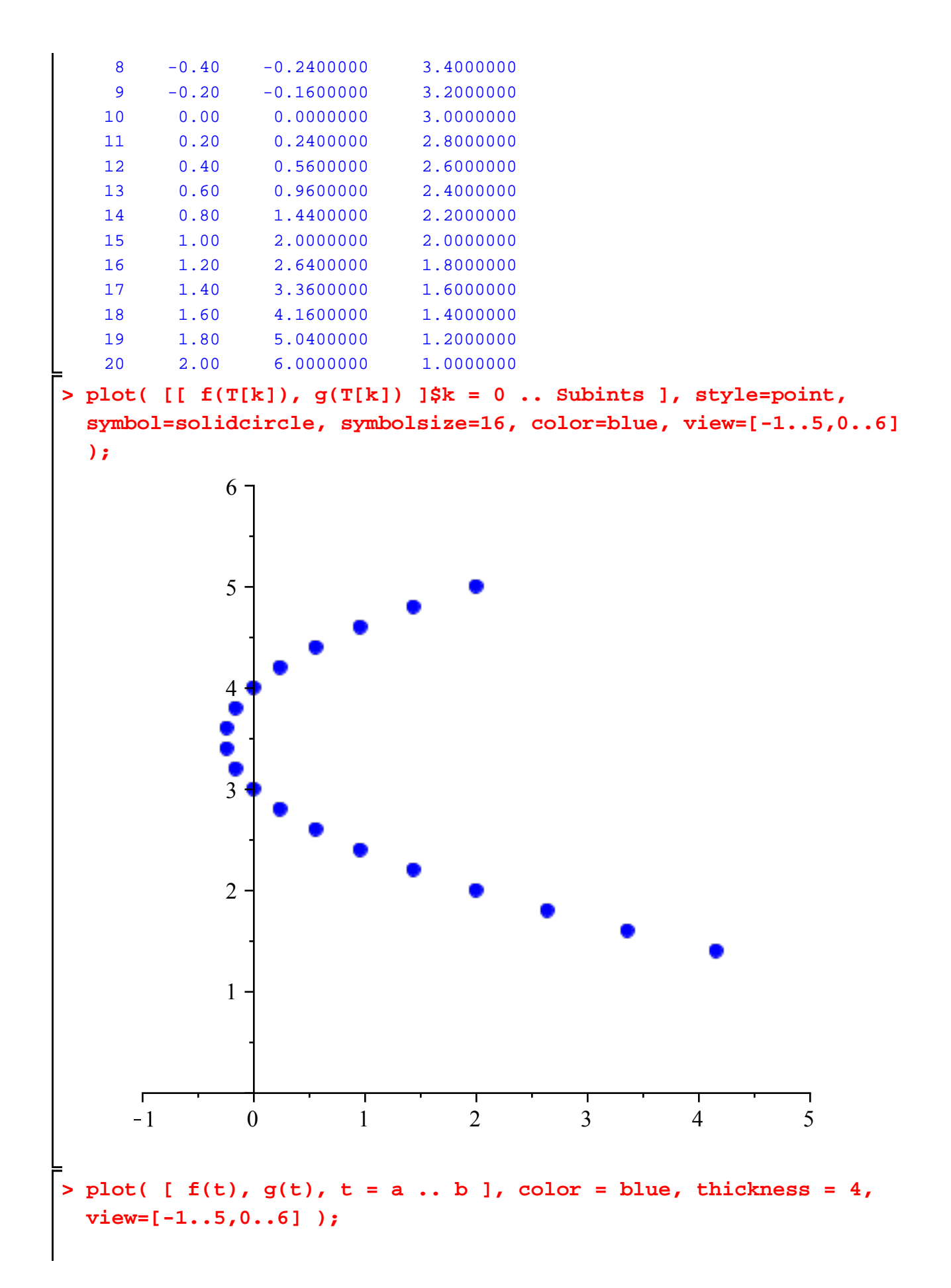

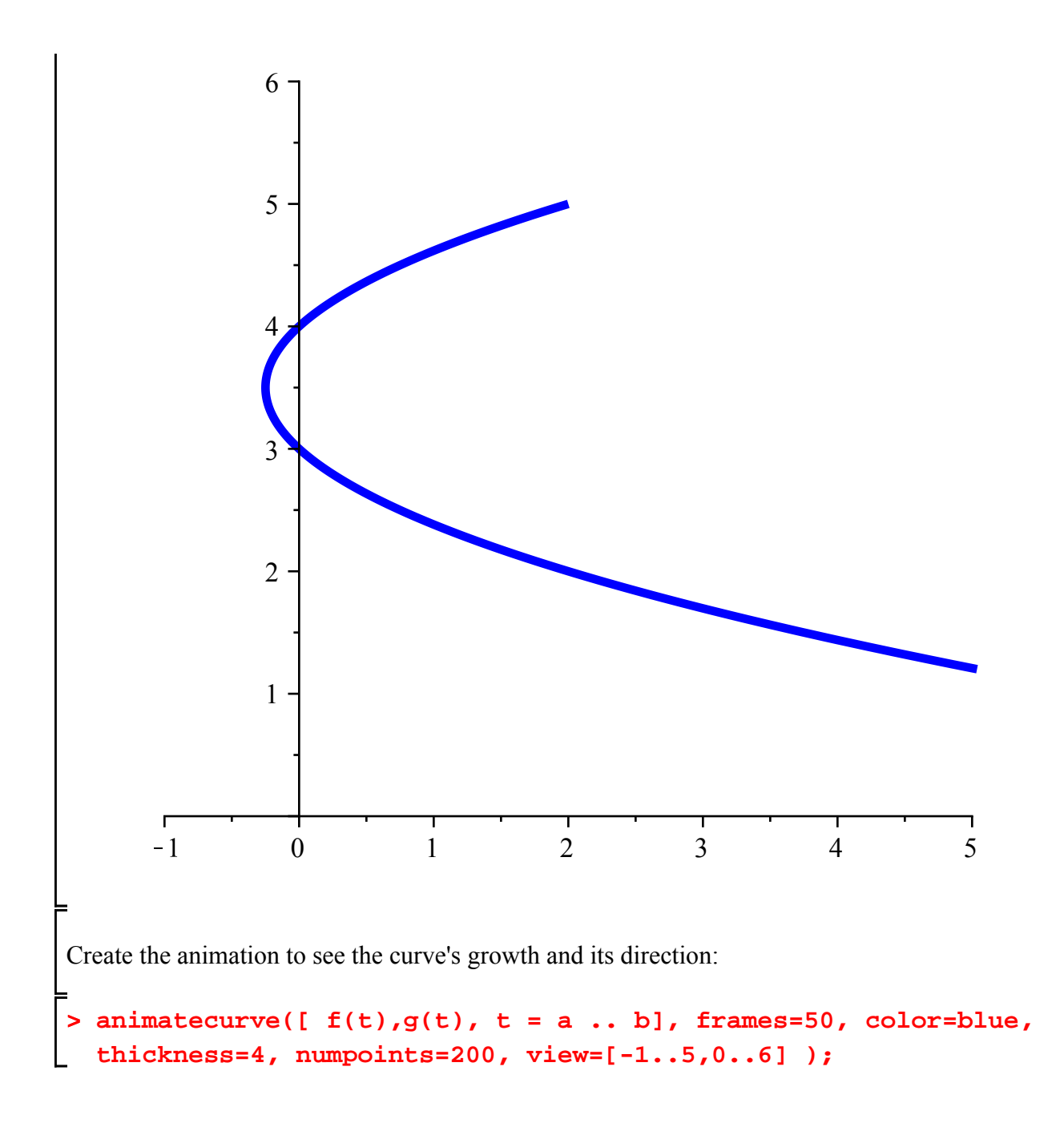